### **PRUEBA DE ACCESO (EBAU)**

# **UNIVERSIDADES DEL PAÍS VASCO**

### **JULIO – 2019**

MATEMÁTICAS II Tiempo máximo: 1 horas y 30 minutos

.

El examen consta de cinco ejercicios. N se podrán usar calculadoras que tengan alguna de las siguientes prestaciones: pantalla gráfica, posibilidad de transmitir datos, programable, resolución de ecuaciones, operaciones con matrices, cálculo de determinantes, derivadas e integrales, almacenamiento de datos alfanuméricos.

## OPCIÓN A

1°) Discutir, en función de los valores de  $a$ , el sistema  $\}$  $x + 2y + 3z = 6$  $x + y - z = 1$  $2x - 2y + az = a$ --------- ic, resolution de ecuaciones, operaciones con mairices, calculo de determinadas e integrales, almacenamiento de datos alfanuméricos.<br>  $\underline{16}N A$ <br>
Discutir, en función de los valores de *a*, el sistema  $\begin{cases} x + 2y + 3z = 6 \\$ 

Las matrices de coeficientes y ampliada son las siguientes:

$$
M = \begin{pmatrix} 1 & 2 & 3 \\ 1 & 1 & -1 \\ 2 & -2 & a \end{pmatrix} y M' = \begin{pmatrix} 1 & 2 & 3 & 6 \\ 1 & 1 & -1 & 1 \\ 2 & -2 & a & a \end{pmatrix}.
$$

El rango de la matriz de coeficientes en función del parámetro  $a$  es el siguiente:

$$
|M| = \begin{vmatrix} 1 & 2 & 3 \\ 1 & 1 & -1 \\ 2 & -2 & a \end{vmatrix} = a - 6 - 4 - 6 - 2 - 2a = 0; -a - 18 = 0 \Rightarrow a = -18.
$$

$$
Para a \neq -18 \Rightarrow Rang M = Rang M' = 3 = n^{\circ} incóg \Rightarrow S.C.D.
$$

$$
Para a = -18 \Rightarrow M' = \begin{pmatrix} 1 & 2 & 3 & 6 \\ 1 & 1 & -1 & 1 \\ 2 & -2 & -18 & -18 \end{pmatrix} \Rightarrow Rang M' \Rightarrow \{Gauss\} \Rightarrow
$$

$$
\begin{pmatrix} 1 & 2 & 3 & 6 \\ 1 & 1 & -1 & 1 \\ 2 & -2 & -18 & -18 \end{pmatrix} \Rightarrow \begin{cases} F_2 \rightarrow F_2 - F_1 \\ F_3 \rightarrow F_3 - 2F_1 \end{cases} \Rightarrow \begin{pmatrix} 1 & 2 & 3 & 6 \\ 0 & -1 & -4 & -5 \\ 0 & -6 & -24 & -30 \end{pmatrix} \Rightarrow
$$

 $\Rightarrow$   $F_3 = 6F_2 \Rightarrow$  Rang M' = 2.

$$
Para a = -18 \Rightarrow Rang M = Rang M' = 2 < n^{\circ} inc \circ g \Rightarrow S.C.I.
$$

2°) Hallar la ecuación de una recta r paralela al plano  $\pi \equiv x + 2y + 3z = 6$  y que contenga al punto  $P(1, 0, 0)$ . ¿Es única dicha recta? Razonar la respuesta.

----------

El haz de planos  $\gamma$  paralelos a  $\pi$  tiene por ecuación general la siguiente expresión:  $y \equiv x + 2y + 3z + D = 0$ .

De los infinitos planos del haz  $\nu$ , el plano  $\beta$  que contiene al punto  $P(1, 0, 0)$  es el que satisface su ecuación:

$$
\gamma \equiv x + 2y + 3z + D = 0
$$
  
\n $P(1,0,0)$   $\Rightarrow$  1 + D = 0  $\Rightarrow$  D = -1.

El plano que contiene a P es  $\beta \equiv x + 2y + 3z - 1 = 0$ .

Cualquiera de las infinitas rectas que contiene el plano  $\beta$  son paralelas al plano dado  $\pi$ .

Considerando, por ejemplo, los puntos de  $\beta$ ,  $M(-4, 1, 1)$  y  $N(-5, 0, 2)$ :

$$
\gamma \equiv x + 2y + 3z + D = 0
$$
  
\n
$$
P(1, 0, 0) \rightarrow 1 + D = 0 \Rightarrow D = -1.
$$
  
\nEl plano que contiene a P es  $\beta \equiv x + 2y + 3z - 1 = 0$ .  
\nCualquiera de las infinitas rectas que contiene el plano  $\beta$  son paralelas  $\pi$ .  
\nConsiderando, por ejemplo, los puntos de  $\beta$ ,  $M(-4, 1, 1)$  y  $N(-5, 0, 2)$   
\n
$$
\overline{MP} = \overline{OP} - \overline{OM} = [(1, 0, 0) - (-4, 1, 1)] = (5, -1, -1).
$$
\n
$$
\overline{NP} = \overline{OP} - \overline{ON} = [(1, 0, 0) - (-5, 0, 2)] = (6, 0, -2).
$$
\n
$$
\text{Dos rectas que contienen a P y son paralelas a } \pi \text{ son las siguientes:}
$$
\n
$$
r_{MP} \equiv \begin{cases} x = 1 + 5\lambda \\ y = -\lambda \\ y \end{cases} \quad y t_{NP} \equiv \begin{cases} x = 1 + 6\mu \\ y = 0 \\ z = -2\mu \end{cases}
$$
\n
$$
**********
$$

Dos rectas que contienen a P y son paralelas a  $\pi$  son las siguientes:

$$
r_{MP} \equiv \begin{cases} x = 1 + 5\lambda \\ y = -\lambda \\ z = -\lambda \end{cases} \quad y \ t_{NP} \equiv \begin{cases} x = 1 + 6\mu \\ y = 0 \\ z = -2\mu \end{cases}.
$$

3<sup>o</sup>) Sea f la función  $f(x) = x^3 + Ax^2 + Bx + C$ .

a) Obtener los valores de A, B y C para que su gráfica contenga al punto  $P(0, 1)$  y para que f tenga un mínimo local en el punto  $Q(2, 0)$ .

----------

b) ¿La función obtenida tiene otros máximos o mínimos locales?

 $a)$ Por contener al punto  $P(0, 1) \Rightarrow f(0) = 1$ :

 $f(0) = 1 \Rightarrow C = 1.$ 

La función resulta  $f(x) = x^3 + Ax^2 + Bx + 1$ .

Por tener un mínimo en  $Q(2, 0)$  es  $f'(2) = 0$ :

 $f'(x) = 3x^2 + 2Ax + B.$ 

$$
f'(2) = 0 \Rightarrow 3 \cdot 2^2 + 2A \cdot 2 + B = 0; \ \ 4A + B = -12. \tag{1}
$$

Por pasar por  $Q(2, 0)$  es  $f(2) = 0$ :

$$
f(2) = 0 \Rightarrow 2^3 + A \cdot 2^2 + B \cdot 2 + 1 = 0; \ \ 4A + 2B = -9. \tag{2}
$$

Resolviendo el sistema formado por las ecuaciones (1) y (2):

 $4A + B = -12$   $-4A - B = 12$   $\Rightarrow B = 3$ .<br>  $4A + 2B = -9$   $4A + 2B = -9$   $\Rightarrow B = 3$ .  $4A + B = -12$ ;  $4A + 3 = -12$ ;  $4A = -15 \Rightarrow A = -\frac{15}{4}$ .  $f(0) = 1 \Rightarrow C = 1.$ <br>
La función resulta  $f(x) = x^3 + Ax^2 + Bx + 1.$ <br>
Por tener un mínimo en  $Q(2, 0)$  es  $f'(2) = 0$ :<br>  $f'(x) = 3x^2 + 2Ax + B.$ <br>  $f'(2) = 0 \Rightarrow 3 \cdot 2^2 + 2A \cdot 2 + B = 0$ ;  $4A + B = -12.$  (1)<br>
Por pasar por  $Q(2, 0)$  es  $f(2) = 0$ :<br>  $f($ 

La función resulta:

$$
f(x) = x^3 - \frac{15}{4}x^2 + 3x + 1.
$$

 $b)$ 

$$
f'(x) = 3x^2 - \frac{15}{2}x + 3
$$
.  $f''(x) = 6x - \frac{15}{2}$ .

 $f'(x) = 0 \Rightarrow 3x^2 - \frac{15}{2}$  $\frac{15}{2}x + 3 = 0$ ;  $6x^2 - 15x + 6 = 0$ ;  $2x^2 - 5x + 2 = 0$ ;

$$
x = \frac{5 \pm \sqrt{25 - 16}}{2 \cdot 2} = \frac{5 \pm \sqrt{9}}{4} = \frac{5 \pm 3}{4} \Rightarrow x_1 = \frac{1}{2}, x_2 = 2.
$$
  

$$
f''\left(\frac{1}{2}\right) = 6 \cdot \frac{1}{2} - \frac{15}{2} = -\frac{7}{2} < 0 \Rightarrow M \land x. \text{ relative para } x = \frac{1}{2}.
$$

$$
f\left(\frac{1}{2}\right) = \left(\frac{1}{2}\right)^3 - \frac{15}{4} \cdot \left(\frac{1}{2}\right)^2 + 3 \cdot \left(\frac{1}{2}\right) + 1 = \frac{1}{8} - \frac{15}{16} + \frac{3}{2} = \frac{2 - 15 + 24}{16} = \frac{11}{16}.
$$
  

$$
M \land x \Rightarrow P\left(\frac{1}{2}, \frac{11}{16}\right).
$$

Se comprueba a continuación que  $Q(2,0)$  es un mínimo relativo.

 $f''(2) = 6 \cdot 2 - \frac{15}{2} = \frac{9}{2} > 0 \Rightarrow Min.$  relativo para  $x = 2$ .  $f(2) = 2^3 - \frac{15}{4} \cdot 2^2 + 3 \cdot 2 + 1 = 8 - 15 + 6 + 1 = 0.$ 

$$
Min. \Rightarrow Q(2,0), c.q.c.
$$

4°) Sea R el recinto del plano limitado por las curvas  $y = x(3 - x) e y = x^2$ . Dibujar R y calcular su área.

----------

$$
y = x(3 - x) = -x^2 + 3x
$$

Los puntos de corte de las dos funciones tienen como abscisas las raíces de la ecuación que resulta de la igualación de sus expresiones:

$$
-x^2 + 3x = x^2; \ 2x^2 - 3x = 0; x(2x - 3) = 0 \Rightarrow \begin{cases} x_1 = 0 \rightarrow O(0,0) \\ x_2 = 3 \rightarrow A\left(\frac{3}{2}, \frac{9}{4}\right). \end{cases}
$$

La curva  $y = x(3 - x) = -x^2 + 3x$  es una parábola convexa (∩) por ser negativo el coeficiente de  $x^2$ ; su vértice es el siguiente:

$$
y' = -2x + 3 = 0 \rightarrow x = \frac{3}{2}.
$$
  

$$
y_{\left(\frac{3}{2}\right)} = -\left(\frac{3}{2}\right)^2 + 3 = -\frac{9}{4} + \frac{9}{2} = \frac{-9 + 18}{4} = \frac{9}{4} \Rightarrow V\left(\frac{3}{2}, \frac{9}{4}\right).
$$

Otros puntos de la parábola son:  $O(0, 0)$  y  $B(3, 0)$ .

La curva  $y = x^2$  es una parábola cóncava (∪) por ser positivo el coeficiente de  $\chi^2$ ; su vértice es  $O(0,0)$  y otros puntos de la parábola son:  $V\left(\frac{3}{2}\right)$  $\frac{3}{2}$ ,  $\frac{9}{4}$  $\binom{9}{4}$  y B  $\left(-\frac{3}{2}\right)$  $\frac{3}{2}$ ,  $\frac{9}{4}$  $\frac{5}{4}$ .

La representación gráfica de la situación es la que indica la figura adjunta.

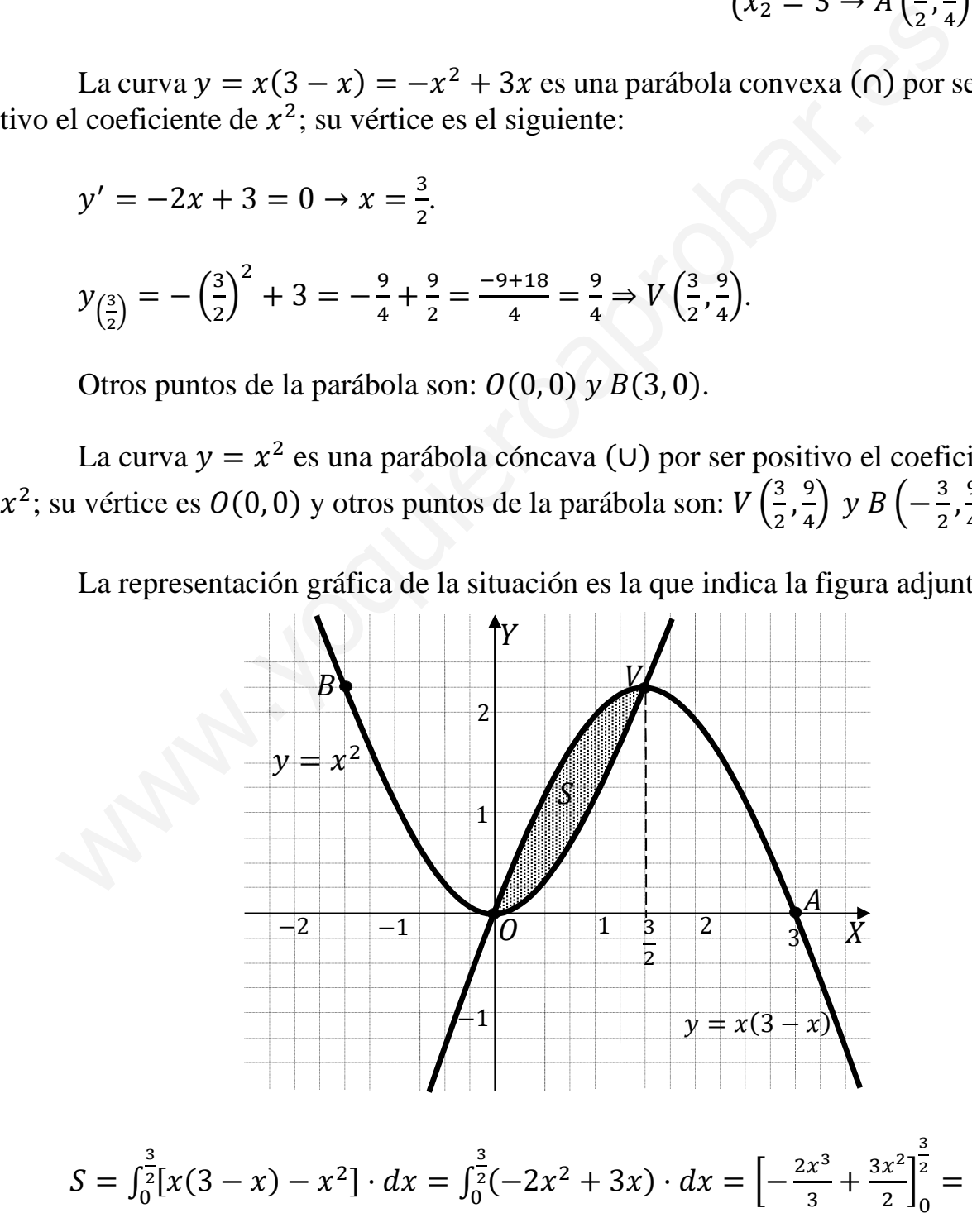

$$
= \left[ -\frac{2 \cdot \left(\frac{3}{2}\right)^3}{3} + \frac{3 \cdot \left(\frac{3}{2}\right)^2}{2} \right] - 0 = -\frac{2 \cdot 3^3}{3 \cdot 2^3} + \frac{3 \cdot 3^2}{2 \cdot 2^2} = \frac{27}{8} - \frac{18}{8} = \frac{9}{8}.
$$

$$
S = \frac{9}{8} u^2 \cong 1,125 u^2.
$$

Many Journal Control of Capital

5°) Una caja tiene 3 monedas R, L y M. La moneda R es normal, la L tiene cara por los dos lados y la M está trucada, de forma que la probabilidad de salir cara es 1/5. Se tira una moneda elegida al azar:

a) Calcular la probabilidad de que se obtenga cara.

b) Si ha salido cruz, ¿cuál es la probabilidad de que sea la moneda R?

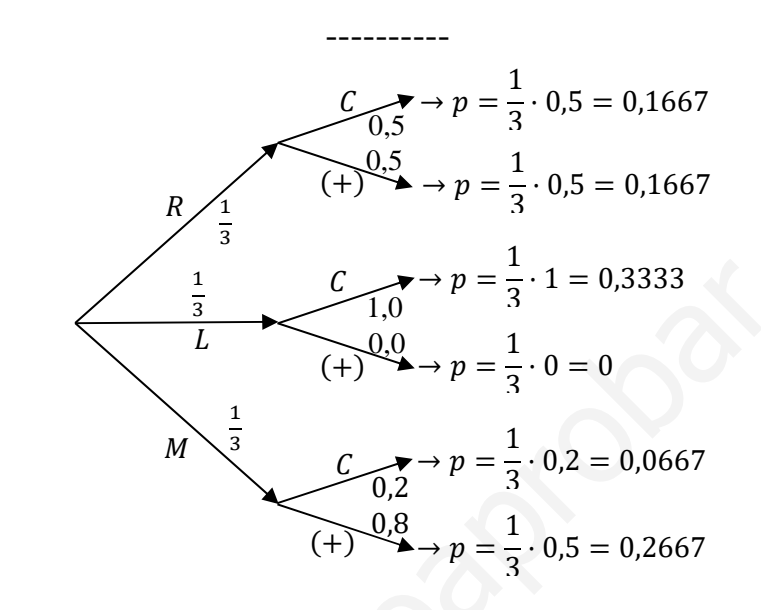

 $a)$ 

$$
P = P(C) = P(R \cap C) + P(L \cap C) + P(M \cap C) =
$$
  
=  $P(R) \cdot P(C/R) + P(L) \cdot P(C/L) + P(M) \cdot P(C/M) =$   
=  $\frac{1}{3} \cdot 0.5 + \frac{1}{3} \cdot 1 + \frac{1}{3} \cdot 0.2 = 0.1667 + 0.3333 + 0.0667 = \frac{0.5667}{0.5667}$ .

$$
P = P(R/+) = \frac{P(R \cap 1)}{P(+)} = \frac{P(R) \cdot P(+/R)}{1 - P(C)} = \frac{\frac{1}{3} \cdot 0.5}{1 - 0.5667} = \frac{0.1667}{0.4333} = \frac{0.3847}{0.4333}
$$

## OPCIÓN B

1<sup>o</sup>) Dada la matriz M de tamaño 3  $\times$  3 cuvo determinante es  $|M|$  = 5, se realizan sucesivamente las siguientes operaciones:

1 --- Se cambian entre sí la primera y segunda fila.

2 --- Se multiplica a la tercera columna por  $-2$ .

 $3 --$  Se multiplica a toda la matriz por 2 y

4 --- Se traspone la matriz.

Calcular de forma razonada el valor del determinante de la matriz obtenida.

Las matrices y determinantes tienen, entre otras, las siguientes propiedades que deben tenerse en cuenta para la resolución de este ejercicio.

\_\_\_\_\_\_\_\_\_\_

--- Si se intercambian dos líneas de un determinante su valor cambia de signo.

--- Si los elementos de una línea se multiplican por un número, el valor del determinante queda multiplicado por dicho número.

--- Si se multiplica un número por una matriz quedan multiplicados por dicho número todos y cada uno de los elementos de la matriz. (en el caso, como el que nos ocupa, de una matriz de orden 3, el valor del determinante queda multiplicado por el cubo del número).

--- El determinante de una matriz es igual que el determinante de su traspuesta.

Siendo Z la matriz resultante, según lo anterior, resulta:

 $|Z| = 5 \cdot (-1) \cdot (-2) \cdot 2^3 = 80.$ 

El determinante de la nueva matriz vale 80.

2°) Se considera la recta  $r \equiv \frac{x-1}{1} = \frac{y-2}{2} = \frac{z-3}{3}$  y el punto  $P(1, 2, 5)$  exterior a la misma. Hallar la ecuación del plano que contiene a r y a P.

Un punto y un vector director de r son  $Q(1, 2, 3)$  y  $\overrightarrow{v_r} = (1, 2, 3)$ .

Los puntos P y Q determinan el vector  $\overrightarrow{QP} = \overrightarrow{OP} - \overrightarrow{OQ} = (0,0,2)$ .

La expresión general del plano  $\pi$  pedido es la siguiente:

$$
\pi(P; \overrightarrow{v_r}, \overrightarrow{QP}) \equiv \begin{vmatrix} x-1 & y-2 & z=3 \\ 1 & 2 & 3 \\ 0 & 0 & 2 \end{vmatrix} = 0; 4(x-1) - 2(y-2) = 0;
$$

 $2(x-1)-(y-2)=0$ ;  $2x-2-y+2=0$ .

$$
\pi \equiv 2x - y = 0
$$

3º) Estudiar los intervalos de crecimiento y decrecimiento y los extremos relativos de la función  $f(x) = x^3 + 3x^2 - 2$ . Representar f.

----------

 $f'(x) = 3x^2 + 6x.$   $f''(x) = 6x + 6.$ 

 Una función es creciente o decreciente cuando su primera derivada es positiva o negativa, respectivamente.

$$
f'(x) = 0 \Rightarrow 3x^2 + 6x = 0 \Rightarrow 3x(x + 2) = 0 \Rightarrow x_1 = 0; x_2 = -2.
$$

Por ser  $f(x)$  polinómica, las raíces de la derivada dividen a la recta real en los intervalos  $(-\infty, -2)$ ,  $(-2, 0)$  y  $(0, +\infty)$ , donde la derivada es, alternativamente, positiva o negativa.

Considerando, por ejemplo, el valor  $x = 1 \in (0, +\infty)$  es:  $f'(1) = 9 > 0 \Rightarrow Cr$ .

De lo anterior se deducen los periodos de crecimiento y decrecimiento, que son los siguientes:

$$
f'(x) > 0 \Rightarrow \underline{\text{Crecimiento: } x \in (-\infty, 2) \cup (0, +\infty)}.
$$
\n
$$
f'(x) < 0 \Rightarrow \underline{\text{Decrecimiento: } x \in (-2, 0)}.
$$

Para que una función tenga un máximo o mínimo relativo en un punto es condición necesaria que se anule su derivada en ese punto.

 Para diferenciar los máximos de los mínimos se recurre a la segunda derivada; si es positiva para el valor que anula la primera, se trata de un mínimo y, si es negativa, de un máximo.

For ser *f*(*x*) polinómica, las raíces de la derivada dividen a la recta real  
valos (−∞, −2), (−2, 0) y (0, +∞), donde la derivada es, alternativamente,  
o negativa.  
Considerando, por ejemplo, el valor 
$$
x = 1 \in (0, +∞)
$$
 es:  $f'(1) = 9 > 0$   
De lo anterior se deducen los periods de crecimiento y decrecimiento, qu  
iguientes:  
 $f'(x) > 0 \Rightarrow Crecimiento: x \in (-∞, 2) \cup (0, +∞)$ .  
 $f'(x) < 0 \Rightarrow Decrecimiento: x \in (-2, 0)$ .  
Para que una función tenga un máximo o mínimo relativo en un punto es o  
necesaria que se anule su derivada en ese punto.  
Para diferenciar los máximos de los mínimos se recurre a la segunda der  
positiva para el valor que anula la primera, se trata de un mínimo y, si es neg  
no máximo.  
 $f''(0) = 6 \cdot 0 + 6 = 6 > 0 \Rightarrow Mínimo relativo para x = 0$ .  
 $f(0) = -2 \Rightarrow Mínimo: A(0, -2)$ .  
 $f''(-2) = 6 \cdot (-2) + 6 = -6 < 0 \Rightarrow Máximo relativo para x = -2$ .  
 $f(-2) = (-2)^3 + 3 \cdot (-2)^2 - 2 = 2 \Rightarrow Máximo: B(-2, 2)$ .

Para la representación gráfica conviene saber que la función  $f(x)$  tiene un punto de inflexión para  $x = -1$ , por lo siguiente:

$$
f''(x) = 0 \Rightarrow 6x + 6 = 0; \ 6(x + 1) = 0 \Rightarrow x = -1 \text{ y } f'''(x) = 6 \neq 0.
$$

$$
f(-1) = (-1)^3 + 3 \cdot (-1)^2 - 2 = -1 + 3 - 2 = 0 \Rightarrow P.I. \Rightarrow C(-1, 0).
$$

La representación aproximada de la función es la siguiente.

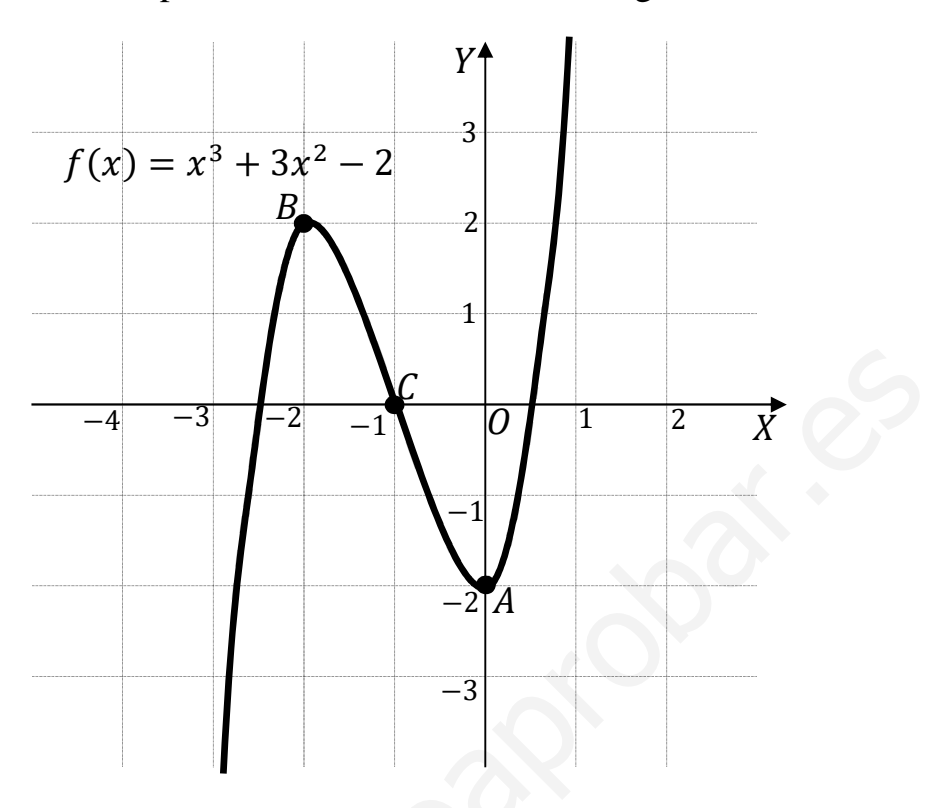

4°) Calcular  $I = \int \frac{8x+7}{(x+1)(x+3)} \cdot dx$  explicando el método seguido para dicho cálculo.

-------

5°) Los resultados obtenidos en una prueba realizado a 500 estudiantes se distribuyen normalmente con media 40 puntos y desviación típica 10 puntos.

a) ¿Qué porcentaje del alumnado tiene una puntuación entre 30 y 60 puntos?

b) ¿Cuántos estudiantes tienen una puntuación superior a 60 puntos?

*a*)  
\n*Datos*: 
$$
\mu = 40
$$
;  $\sigma = 10$ .  
\n $X \rightarrow N(\mu, \sigma) = N(40, 10)$ . Tipificando la variable:  $Z = \frac{X-40}{10}$ .  
\n $P = P(30 \le X \le 60) = P(\frac{30-40}{10} \le Z \le \frac{60-20}{10}) = P(\frac{-10}{10} \le Z \le \frac{20}{10}) =$   
\n $= P(-1 \le Z \le 2) = P(Z < 2) - [1 - P(Z < 1)] =$   
\n $= P(Z < 2) - 1 + P(Z < 1) = 0.9772 - 1 + 0.8413 = 1.8185 - 1 = \frac{0.8185}{0.8185}$ .  
\n*b*)  
\n $P = P(X > 60) = P(Z > \frac{60-20}{10}) = P(Z > \frac{20}{10}) = P(Z > 2) =$ 

$$
= 1 - P(Z < 2) = 1 - 0.9772 = 0.0228.
$$

$$
N = p \cdot n = 0.0228 \cdot 500 = 11.4.
$$

Sólamente 11 estudiantes obtuvieron más de 60 puntos.